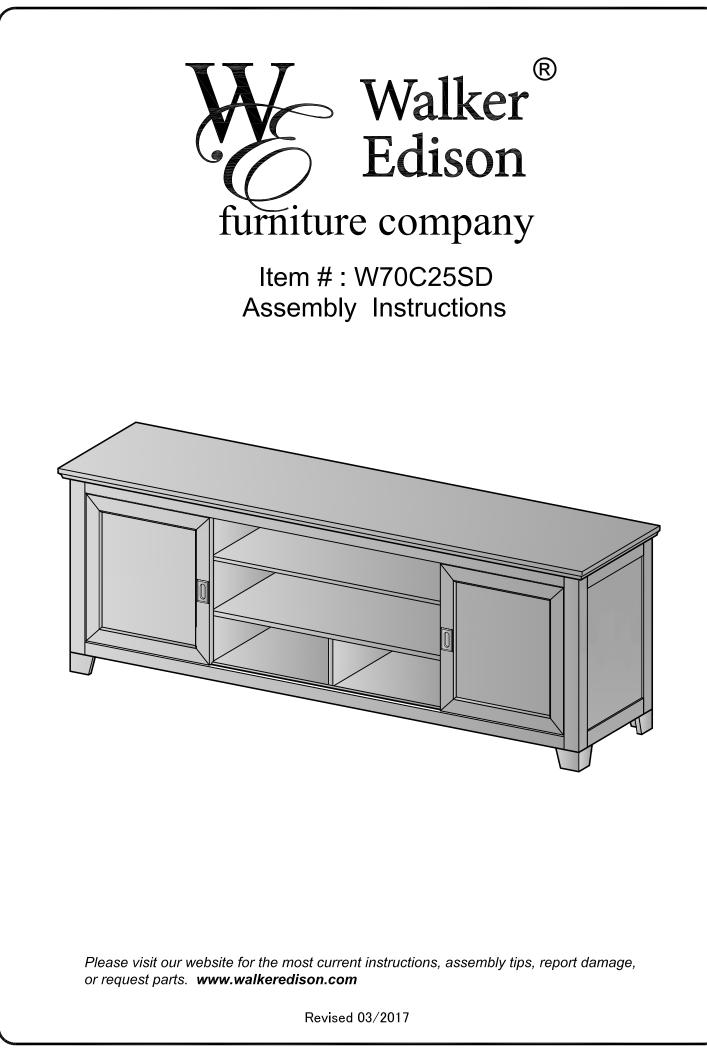

## **General Assembly Guidelines**

- I. Ensure that all parts and hardware are available before beginning assembly.
- **II.** Follow each step carefully to ensure the proper assembly of this product.
- III. Two people are recommended for ease in the assembly of this product.
- IV. The three main types of hardware used to assemble this product are : wood dowels , screws and bolts.
- V. The provided glue is to secure wood dowels in place . When first inserting dowels , locate the appropriate hole for the dowel , place a small amount of glue in the hole and insert the dowel . Wipe away excess glue immediately.

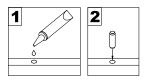

In future assembly steps when dowels are necessary to attach assembly parts together , place a small amount of glue on the end of the dowel before attaching parts together . Wipe away excess glue immediately.

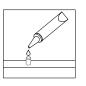

VI. A Phillips head screwdriver is required for the assembly of this product .

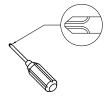

VII. Power tools should not be used to assemble this product .

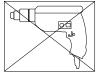

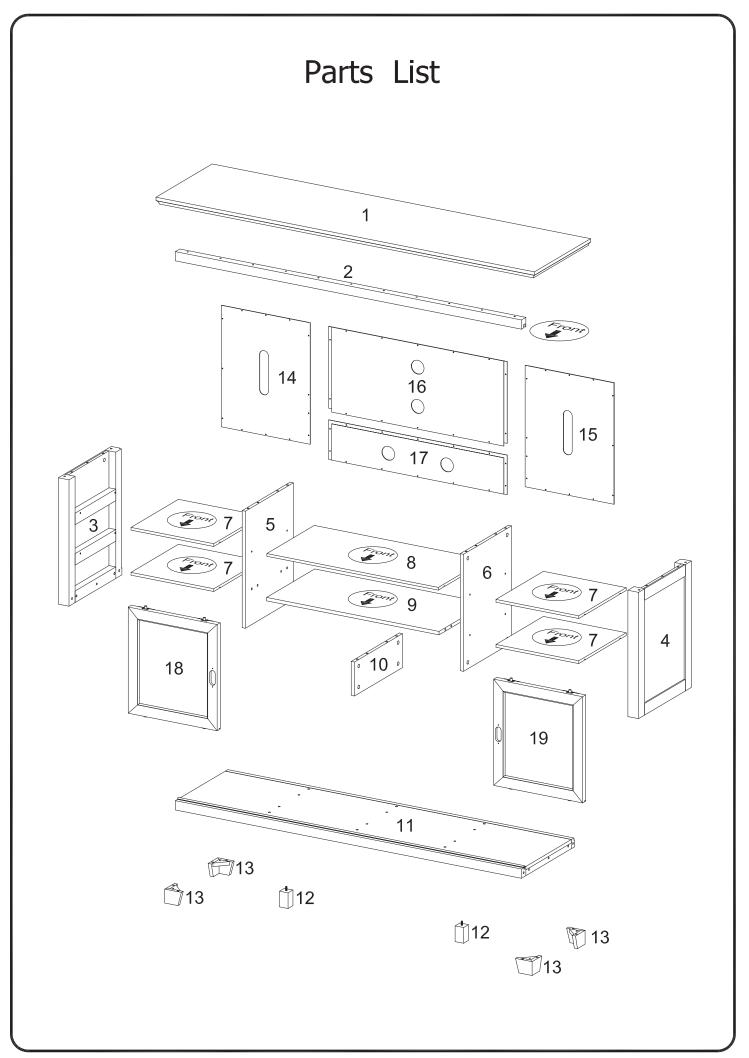

## Hardware List

| А |                    | M8*30(mm)   | Wooden dowel                               | 34 pcs |
|---|--------------------|-------------|--------------------------------------------|--------|
| В |                    | M6*30(mm)   | Wooden dowel                               | 4 pcs  |
| С |                    |             | Cam bolt                                   | 28 pcs |
| D |                    |             | Cam lock                                   | 28 pcs |
| Е |                    | M5*16(mm)   | Shelf support pin                          | 20 pcs |
| F |                    | M3.5*12(mm) | Screw                                      | 41 pcs |
| G | aaaaaa             | M4*18(mm)   | Handle Screw                               | 4 pcs  |
| Н | -annananananan (\$ | M4*50(mm)   | Screw                                      | 5 pcs  |
| J |                    | M6*35(mm)   | Bolt                                       | 4 pcs  |
| K | $\bigcirc$         |             | Spring washer                              | 4 pcs  |
| L | $\bigcirc$         |             | Washer                                     | 4 pcs  |
| Μ |                    |             | Handle                                     | 2 pcs  |
| Ν | $\bigcirc$         |             | Handle back plate                          | 2 pcs  |
| Ρ | $\bigcirc$         |             | Sticker                                    | 16 pcs |
| Q |                    |             | Glue tube                                  | 2 pcs  |
| R |                    |             | Touch-up marker<br>(Except Black or White) | 1 pc   |

The hardware quantities listed above are required for proper assembly. Some extra hardware may also have been included.

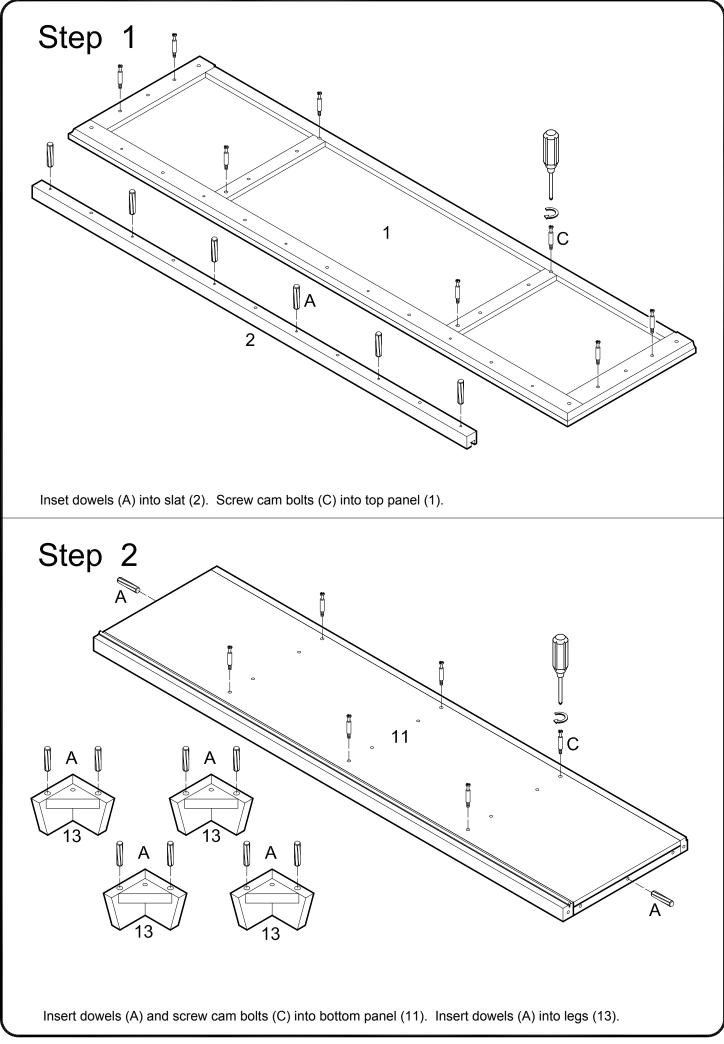

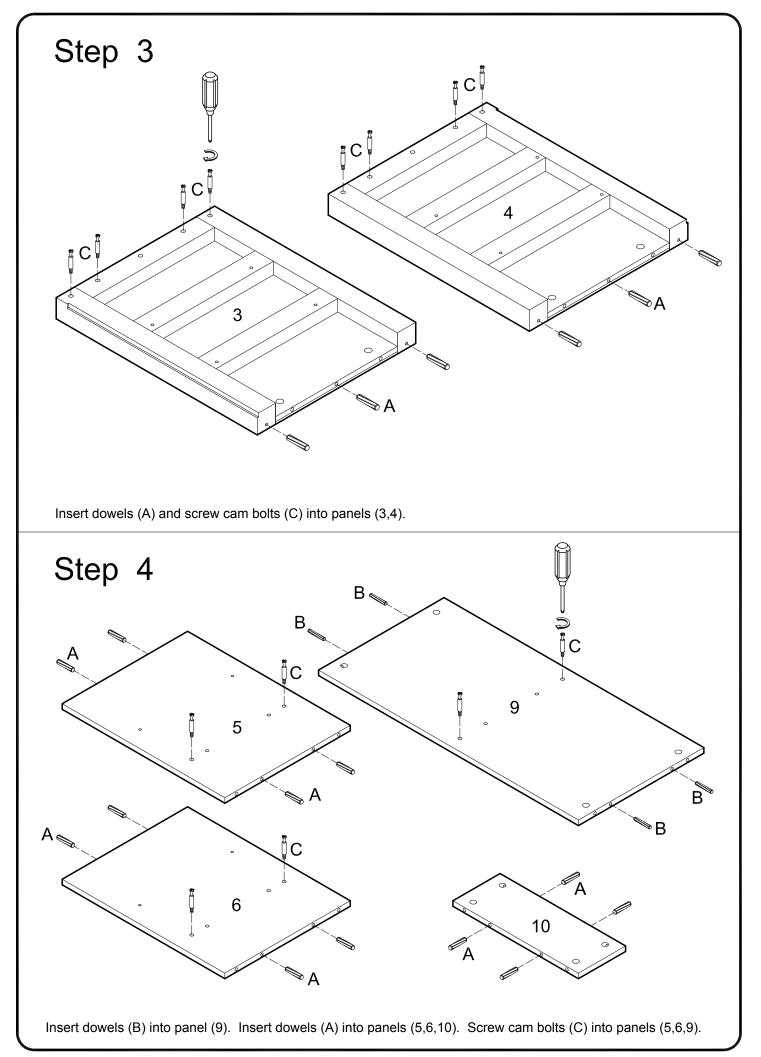

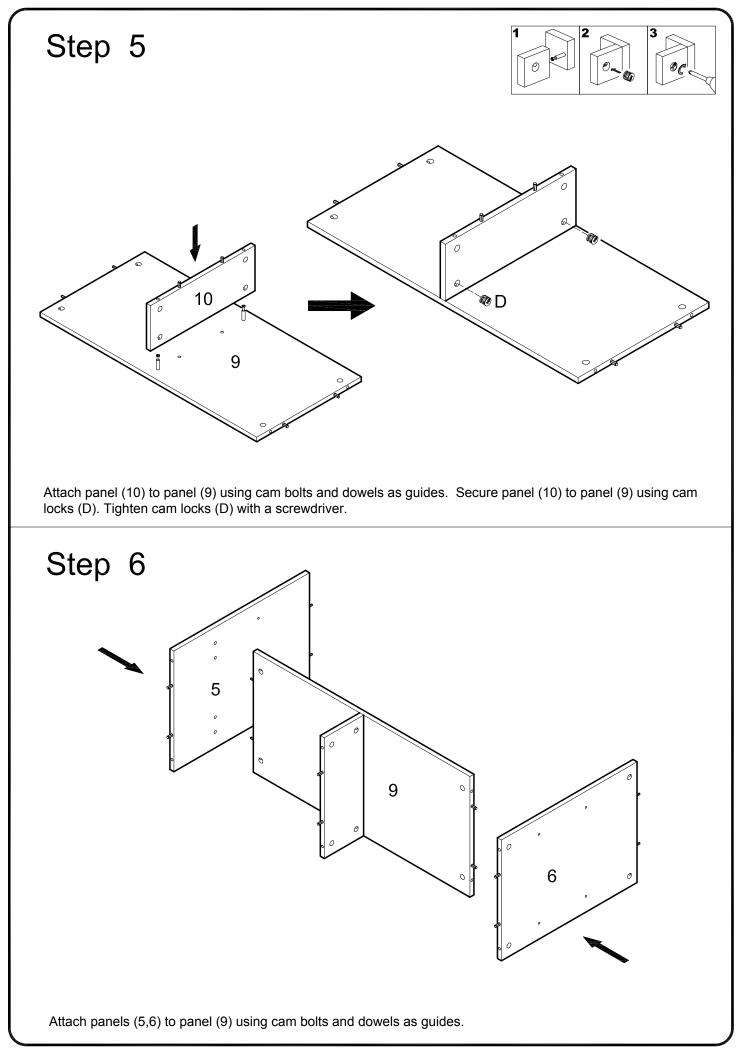

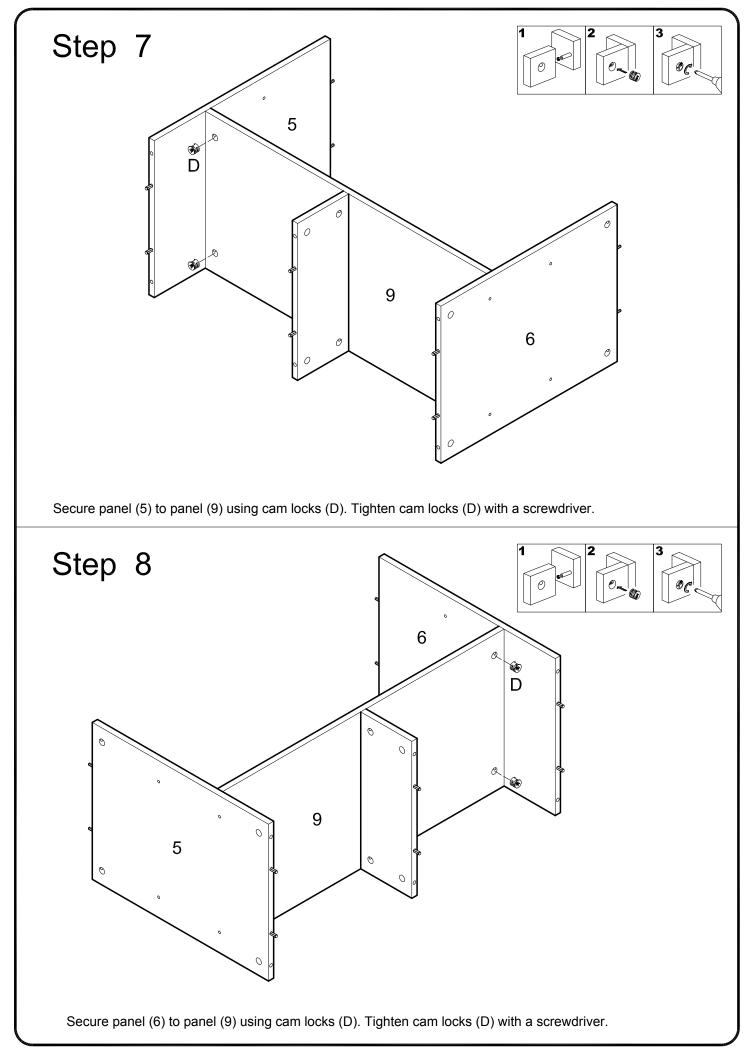

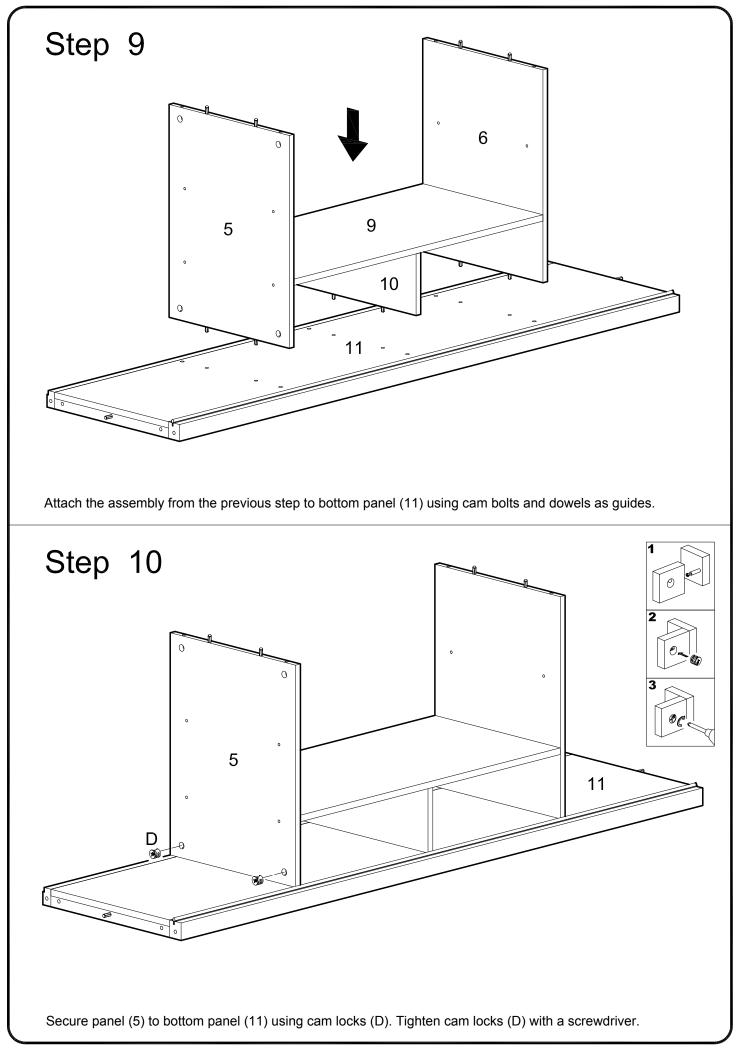

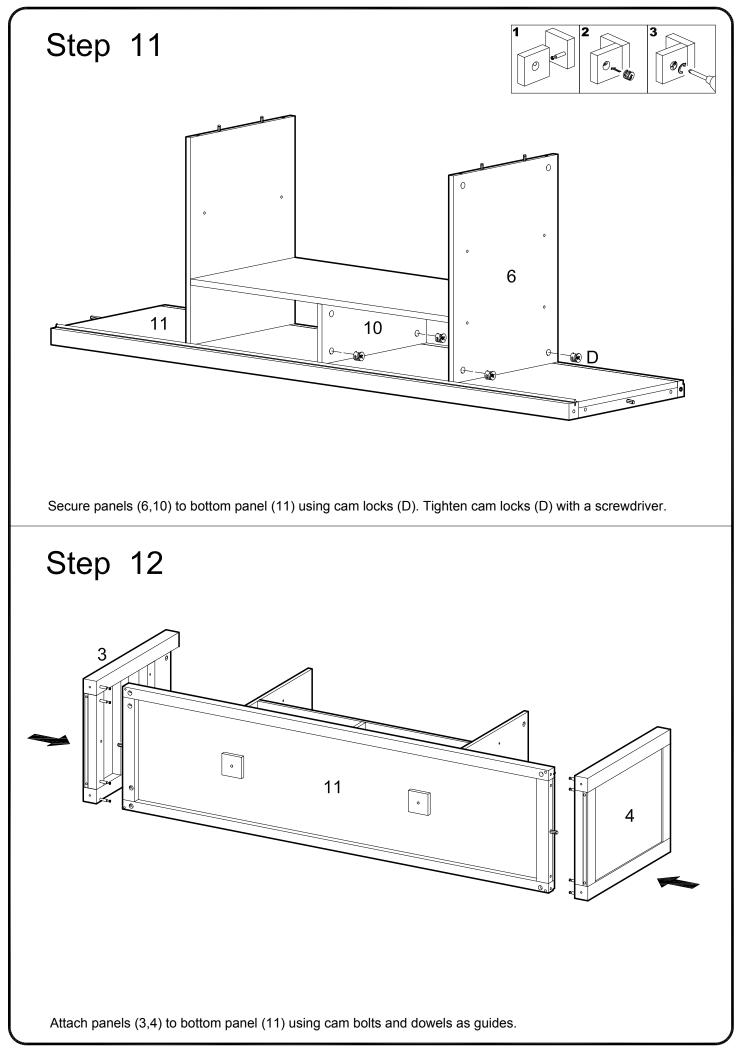

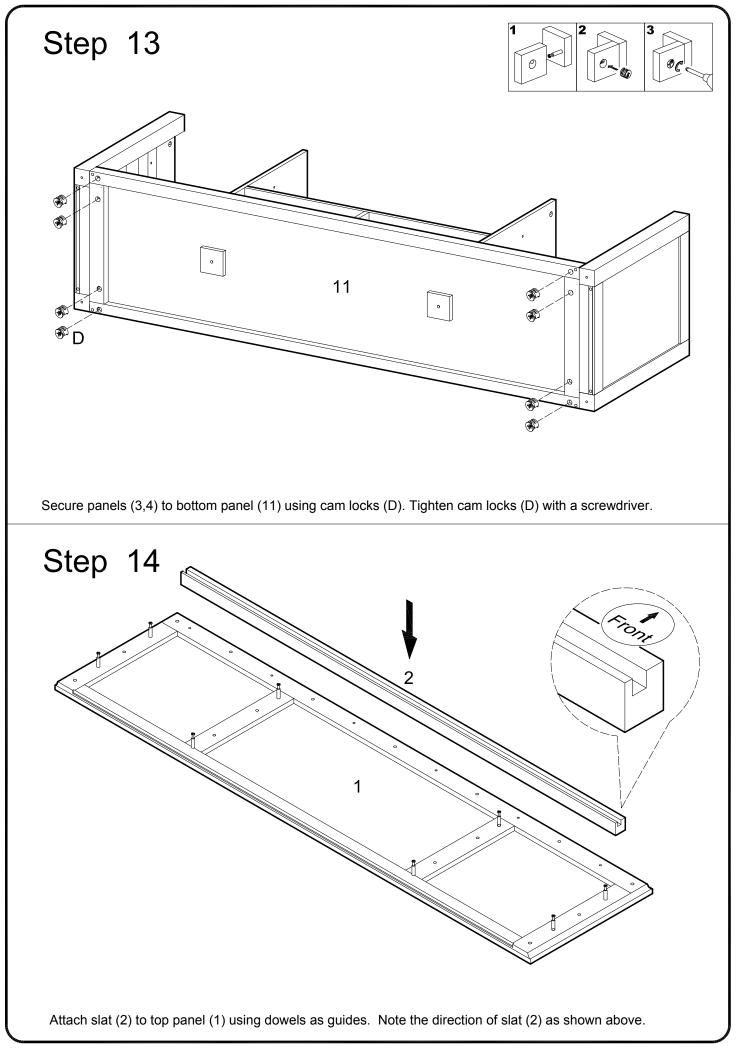

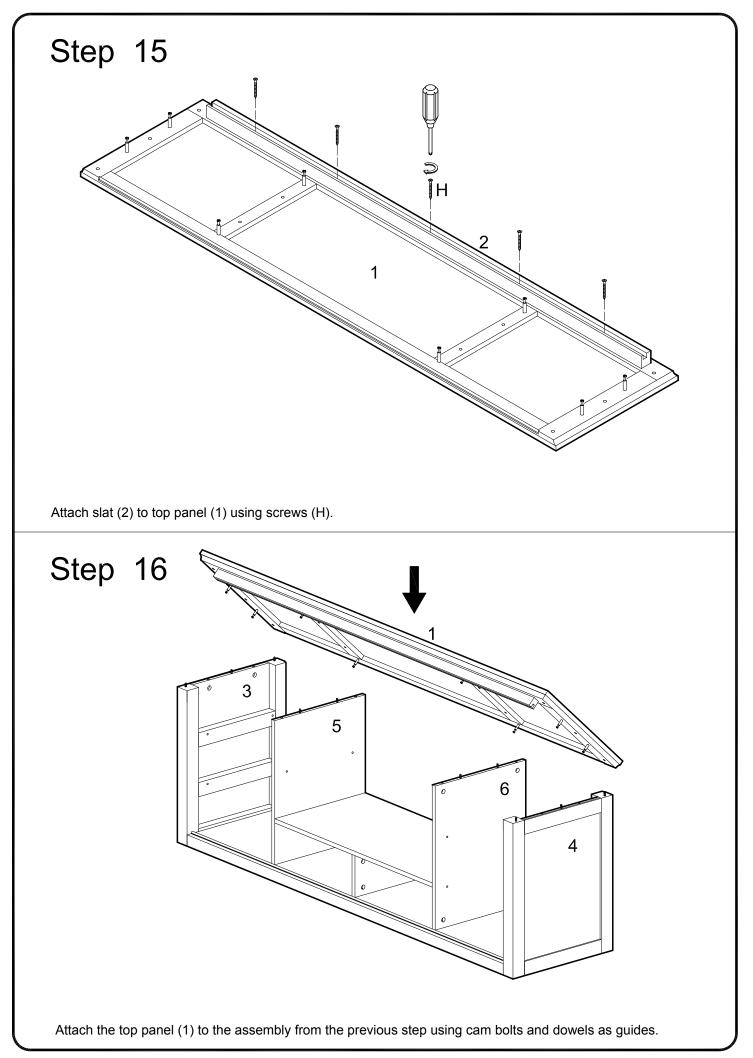

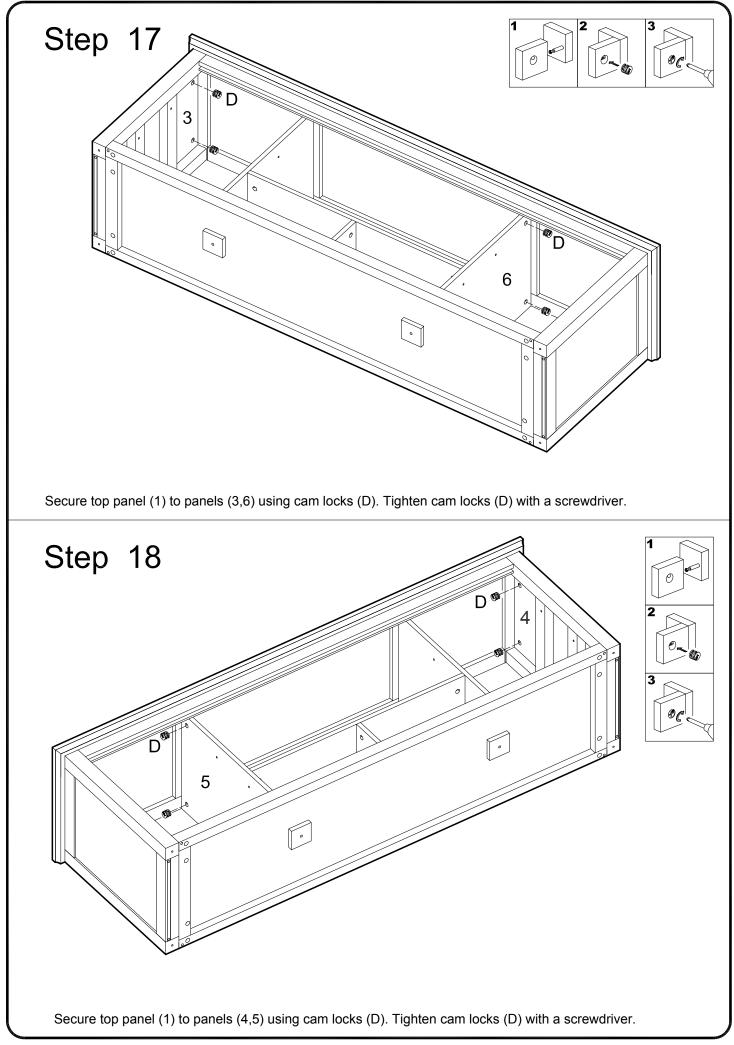

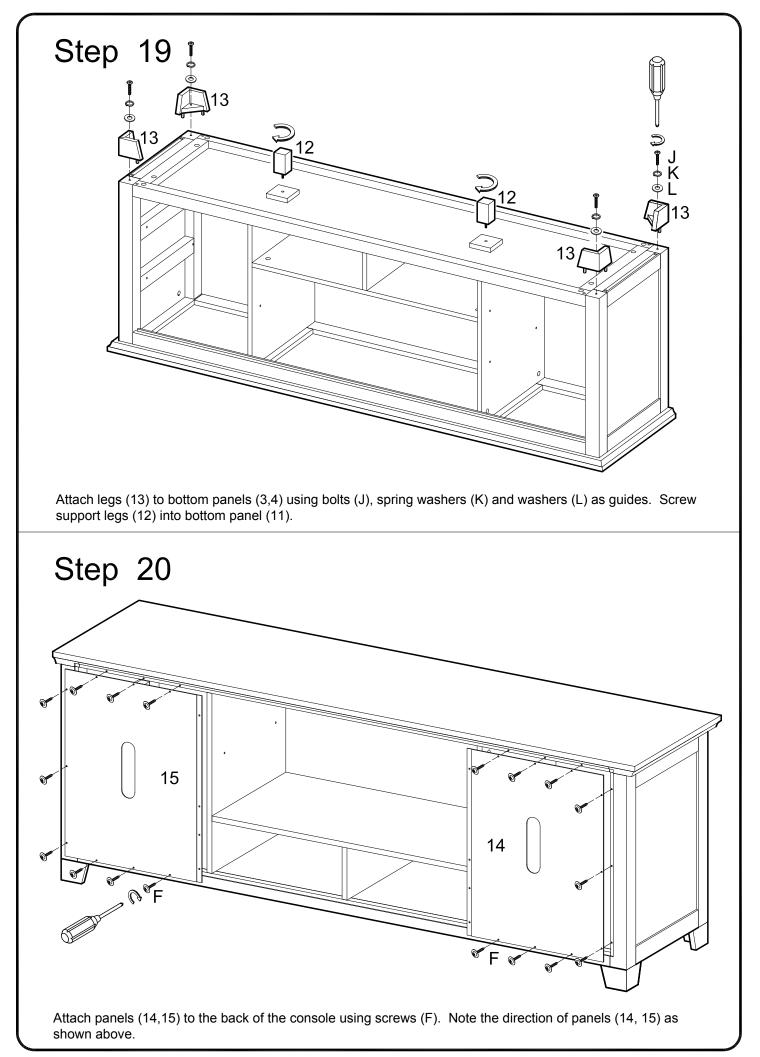

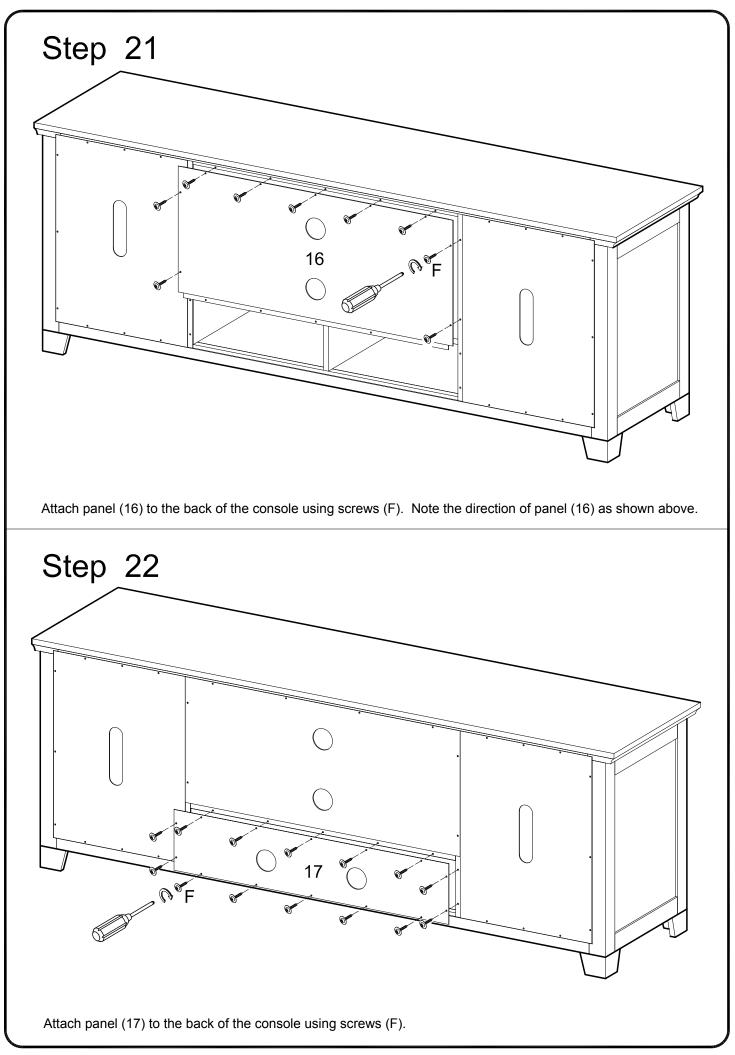

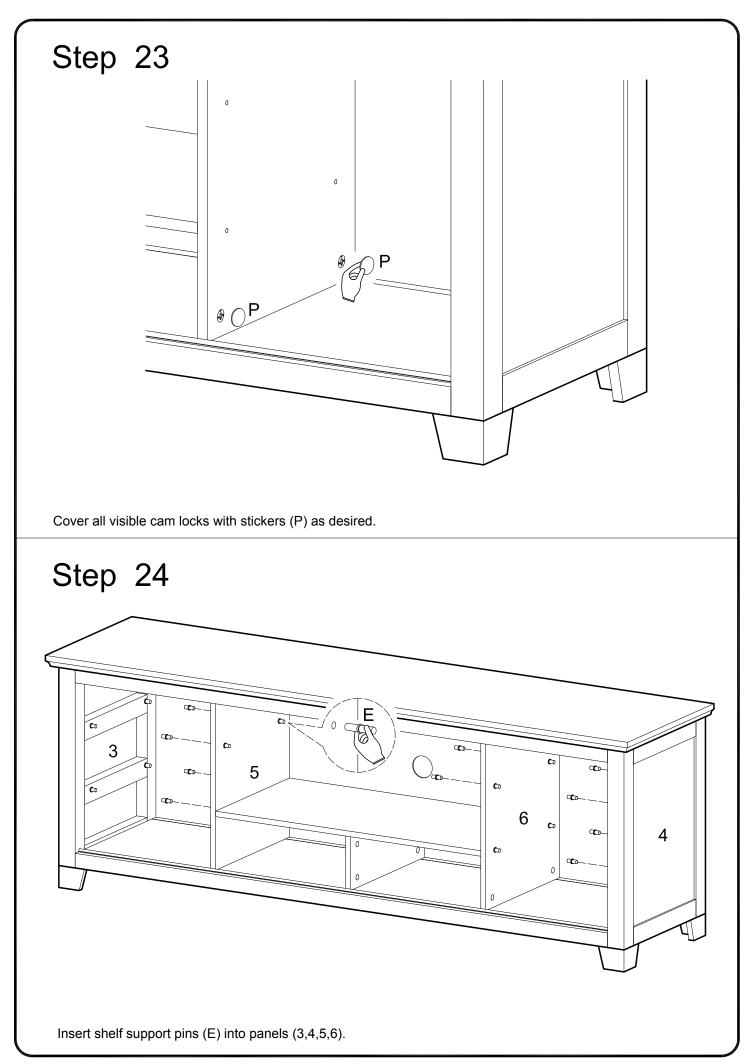

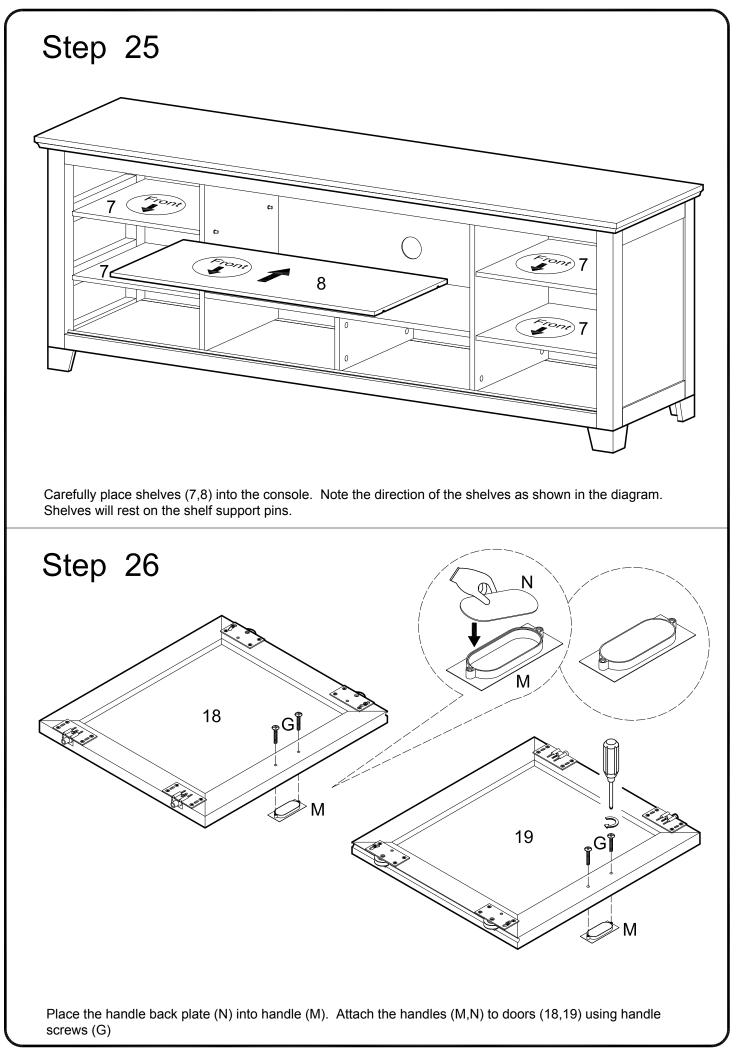

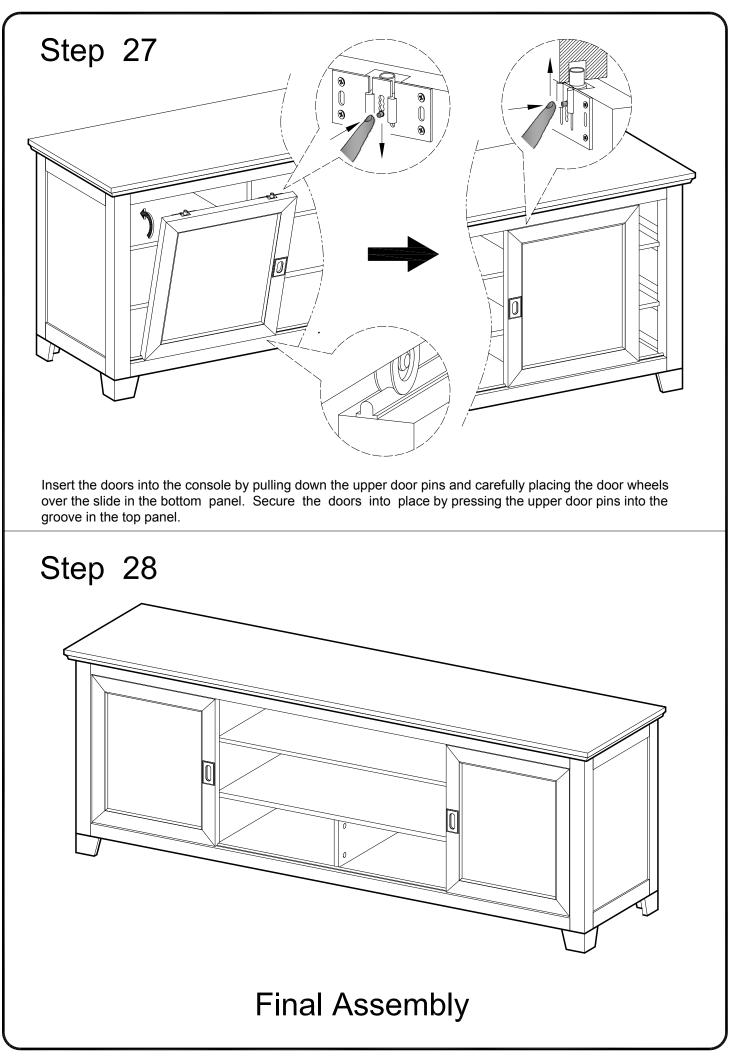